#### **Annual Periodicity**

 $T$  different types of annual data are available: fiscal year data are available:  $\cdot$ 

### **Fiscal Year Data**

A *accounting*  $A$   $A$   $B$ the calendar  $\mathbf{F}$  in most overlap in  $\mathbf{F}$  and if  $\mathbf{F}$  a company  $\mathbf{F}$ fiscal year-end is March 2001, the data in its annual represents the company  $2001$ ,  $T$  $2000$ 2000 **.** Figure in January through May are assigned to the calendar year in which the fiscal year in which the fiscal year in which the fiscal year in which the fiscal year in which the fiscal year in which the fiscal year in whic

 $\mathbf{F}$  is general years ending in  $\mathbf{D}$ which the fiscal period ends.  $T$ , in which monotone is finite in which month a company ends its fiscal year, F(R,  $\mathbb{R}$  I to return a data value of 12 to represent the 12  $J$  (01)  $D$  (12).

#### **Calendar Year Data**

A calendar year spans from January 1 to December 31. Some annual items, such as high, low, and close prices, shares traded and Fortune 500  $9.9$  months. A company  $\cdot$  A

## **Quarterly Periodicity**

 $\mathsf Q$  and a finite domain data is reported on a fiscal quarter basis  $\mathsf R$ **Fiscal Quarter Data** A final quarter is an accounting period of three months of three monotonics three monotonics three monotonics of the fiscal years of the fiscal years of the fiscal years of the fiscal years of the fiscal years of the fisc comprise the first fiscal quarter, the second three months comprise three monotonics three monotonics  $\mathbf{r}$ . A company is annual and quarterly fiscal year-end can be different if a company reports a company reports a company reports and can be different if a company reports a company reports a company reports a company reports fiscal year changes. Otherwise, these two accounting periods for a quarterly company should be  $\mathcal{L}$ the same same same same of the fiscal year in the fiscal year in the fiscal year is  $\mathbb{R}$ . The final temperature which  $\mathbb{R}$  is  $\mathbb{R}$  is the final temperature which  $\mathbb{R}$  is  $\mathbb{R}$  is the final temperature w month a company ends in  $\mathbb{R}$  is finite of  $\mathbb{R}$  to  $\mathbb{R}$  through 12  $J$  (01) D (12).

## **Monthly Periodicity**

 $M$  calendar monthly basis  $\cdot$ 

#### **Daily Periodicity**

Issue matrix on a data is reported on a data is reported on a data is  $\mathbf{r}$ 

#### **Scalar Periodicity**

telephone number.

 $S \qquad \qquad$ 

# **The Current Period**

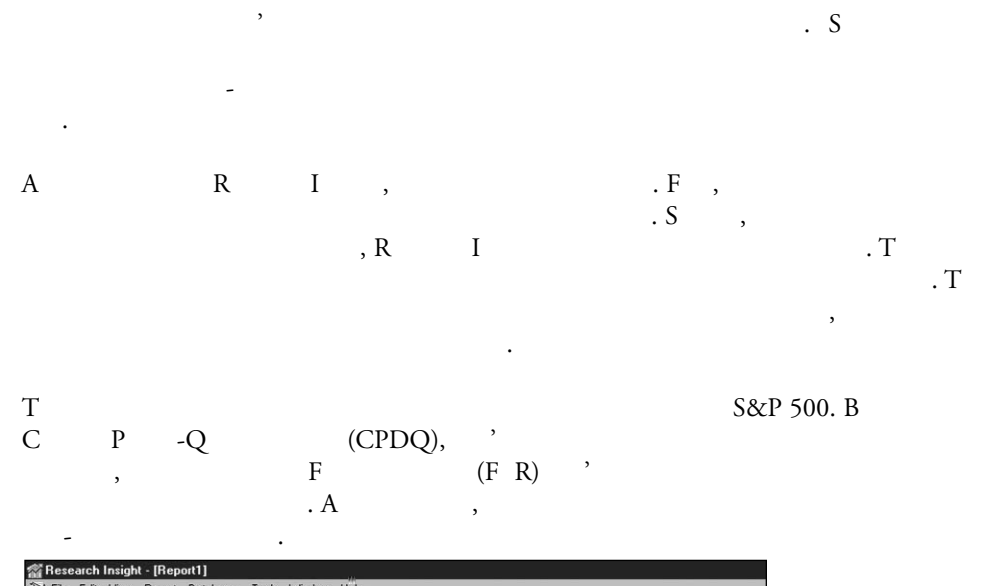

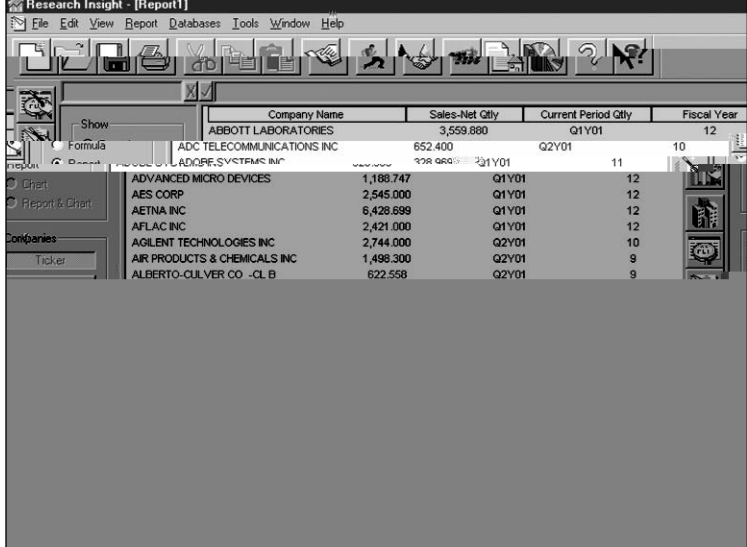

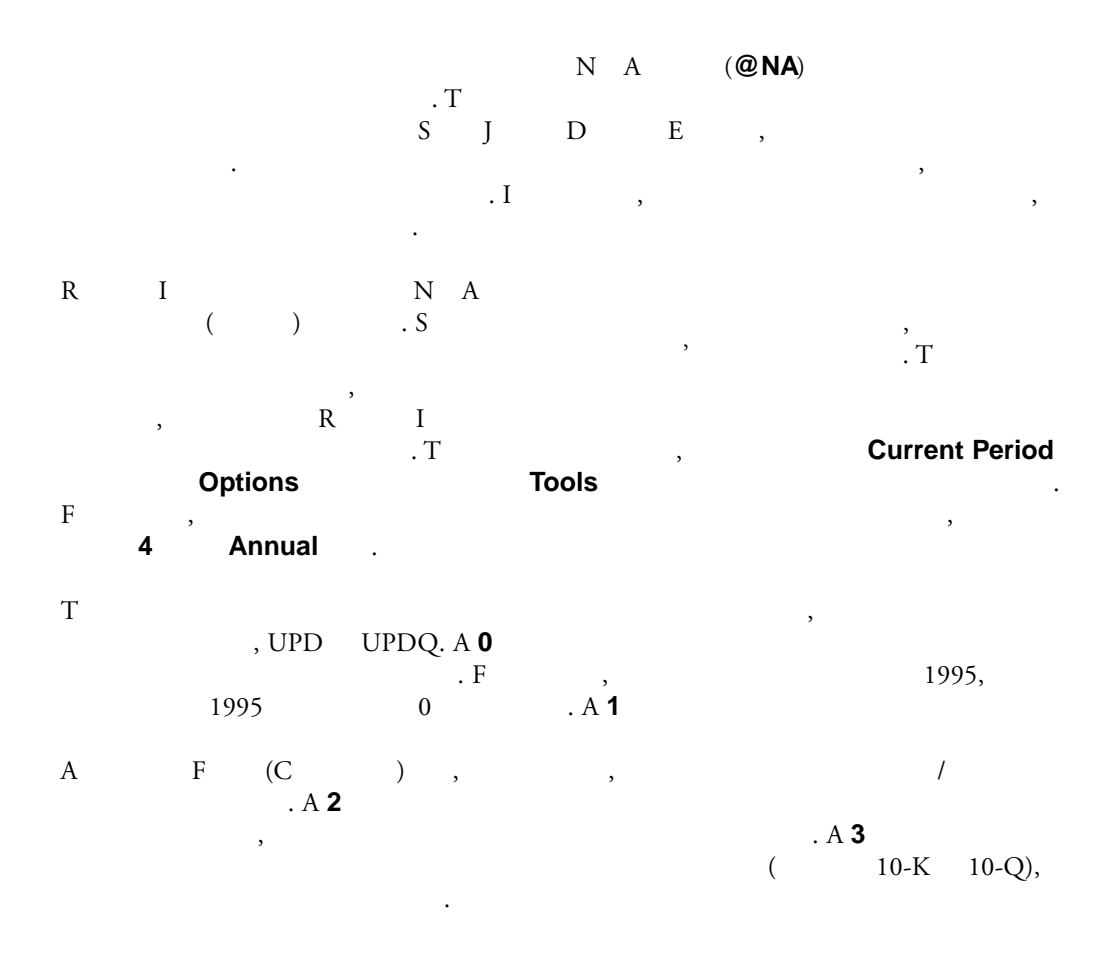

## **Time Period References**

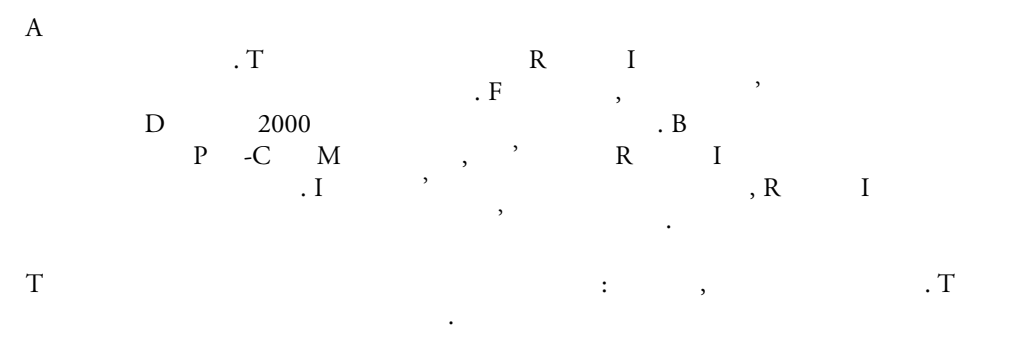

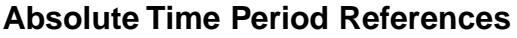

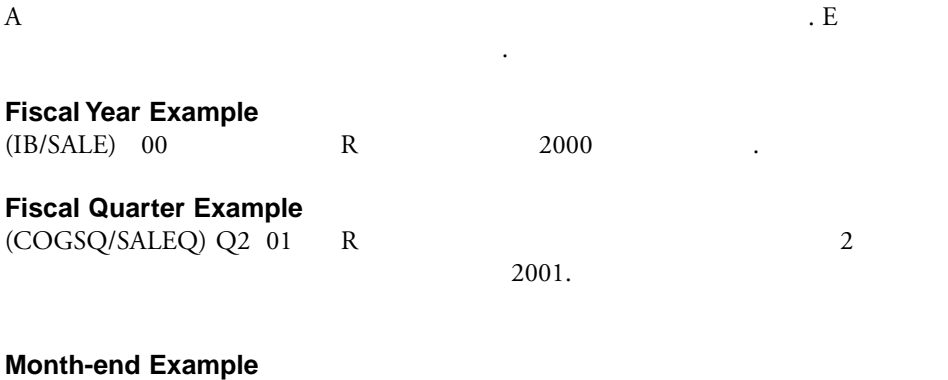

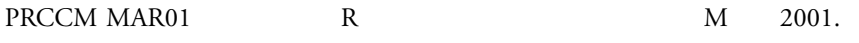

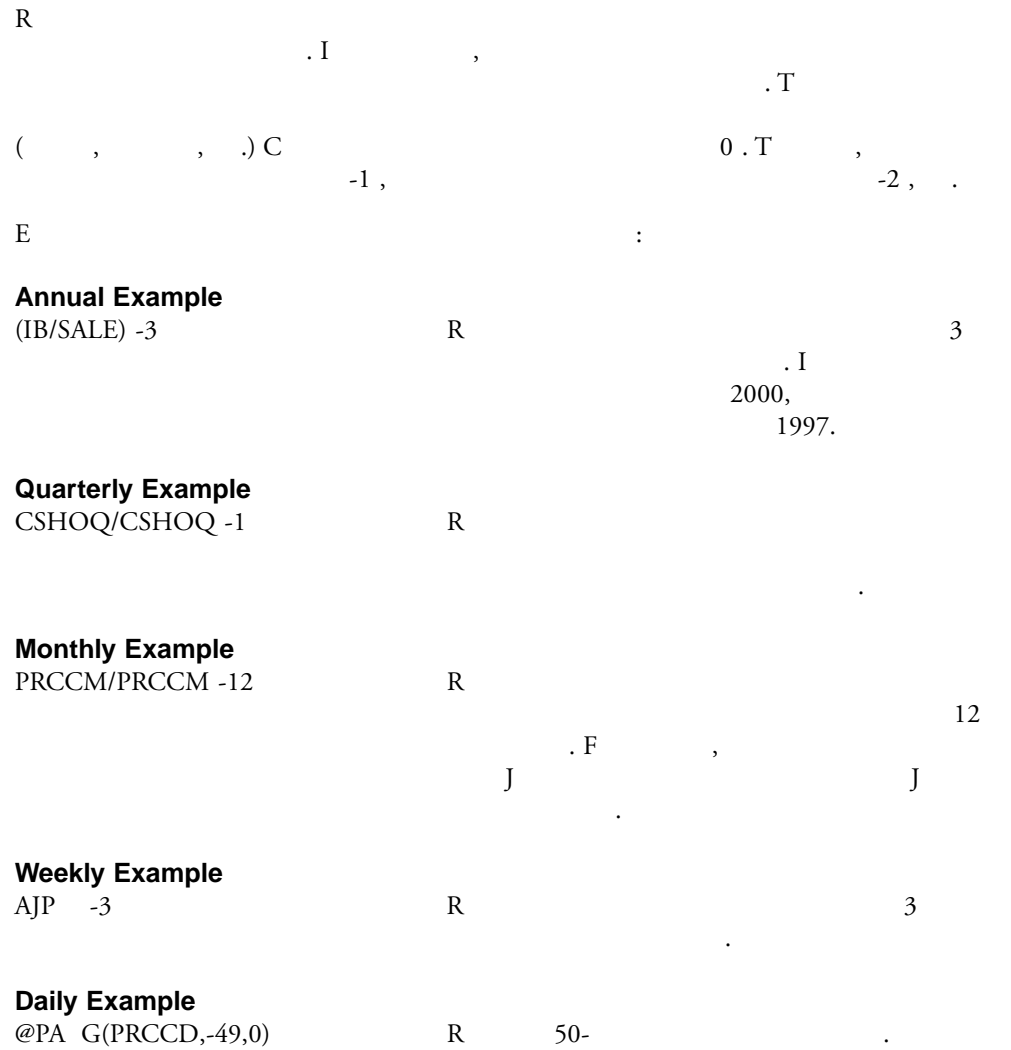

#### **Relative Time Period References**

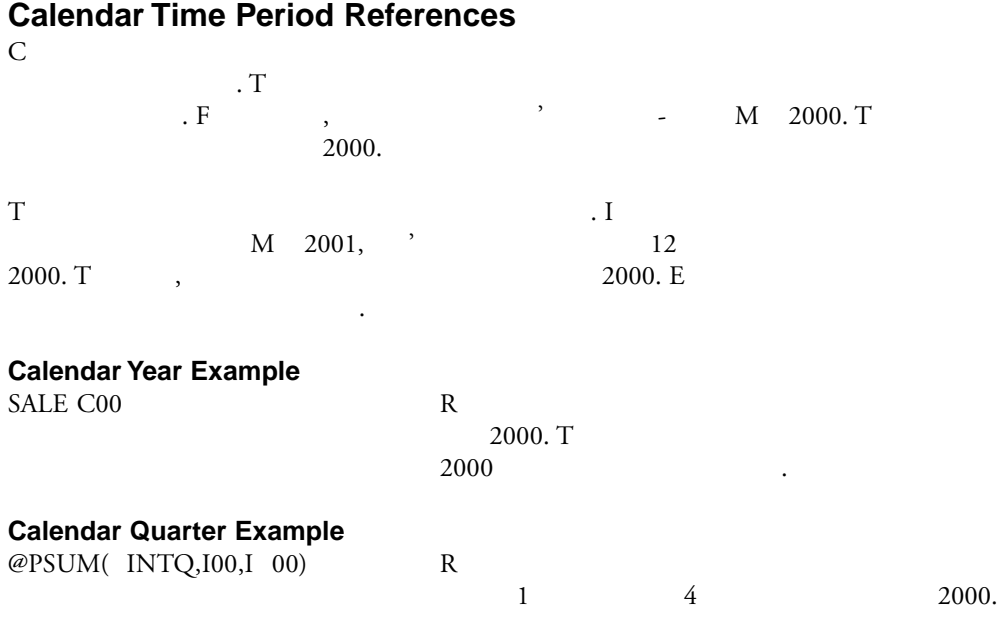

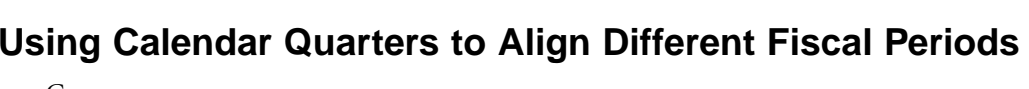

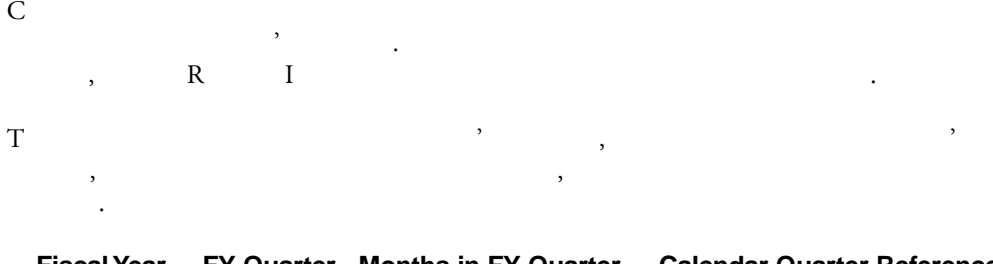

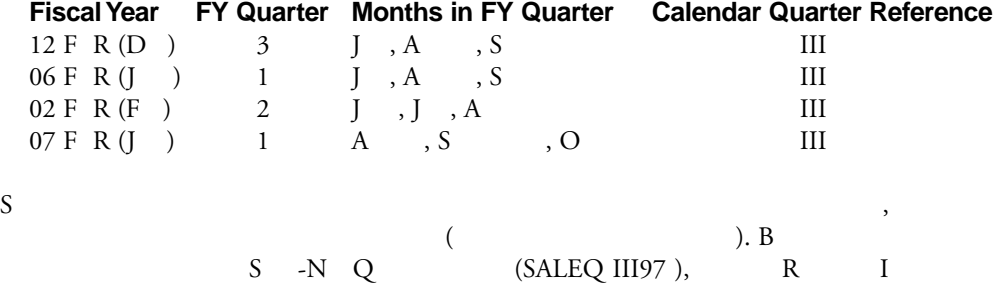

 $\mathbb{R}^d$ 

### **Using Period Reference Functions to Align Items to Different Periodicities**

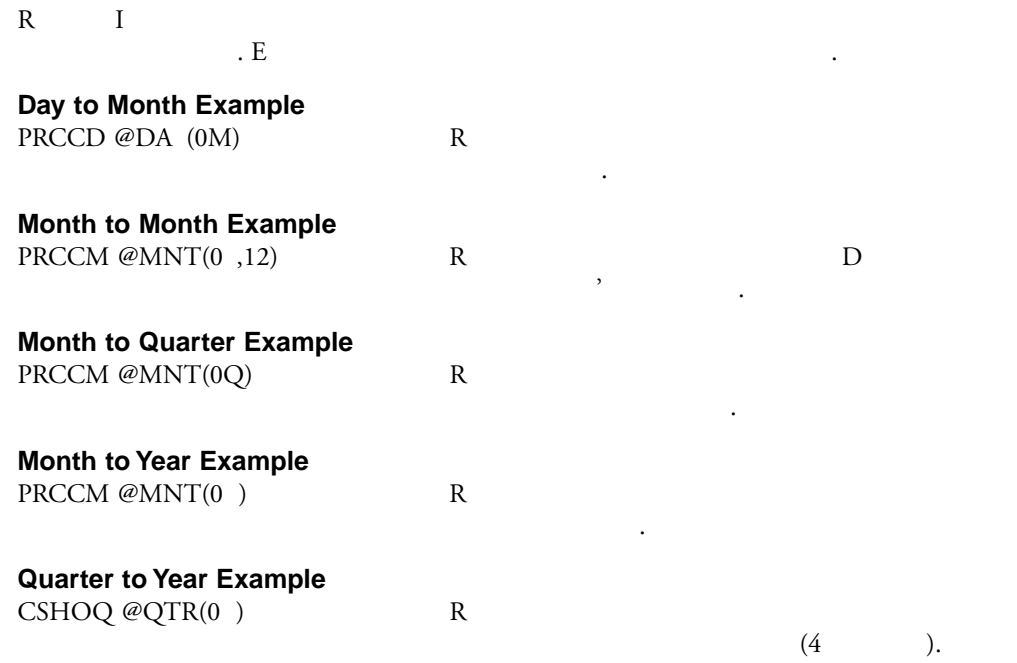